## **Información general**

## Información general

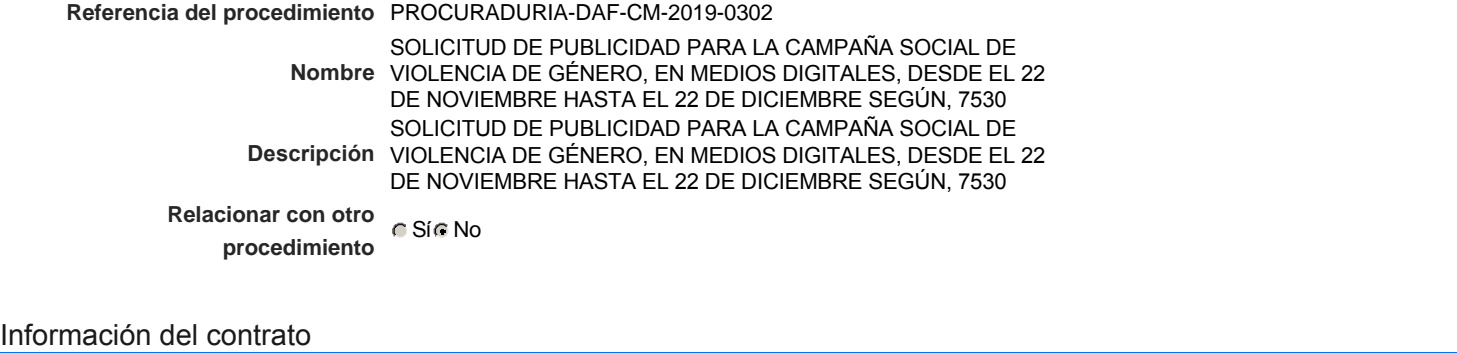

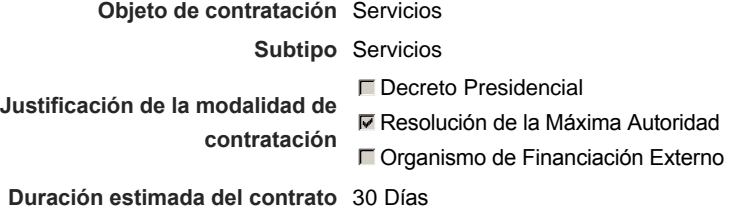

### Ubicación del Contrato

Utilizar la misma dirección de la Unidad de requisición

### Compra regional

¿Restringir la compra a proveedores ubicados cerca de la localización del contrato?

### Plan anual de compras (PACC)

**¿Es una adquisición planeada?** Sí No \* **¿Por qué no es una adquisición** N/P **planeada?**

### Configuración del equipo y del flujo de aprobación

*Configuración de Equipos y Flujos de Aprobación*

**Seleccione el equipo** CM / 13/11/2019 10:19 (UTC -4 horas)((UTC-04:00) Georgetown, La Paz, Manaus, San Juan)

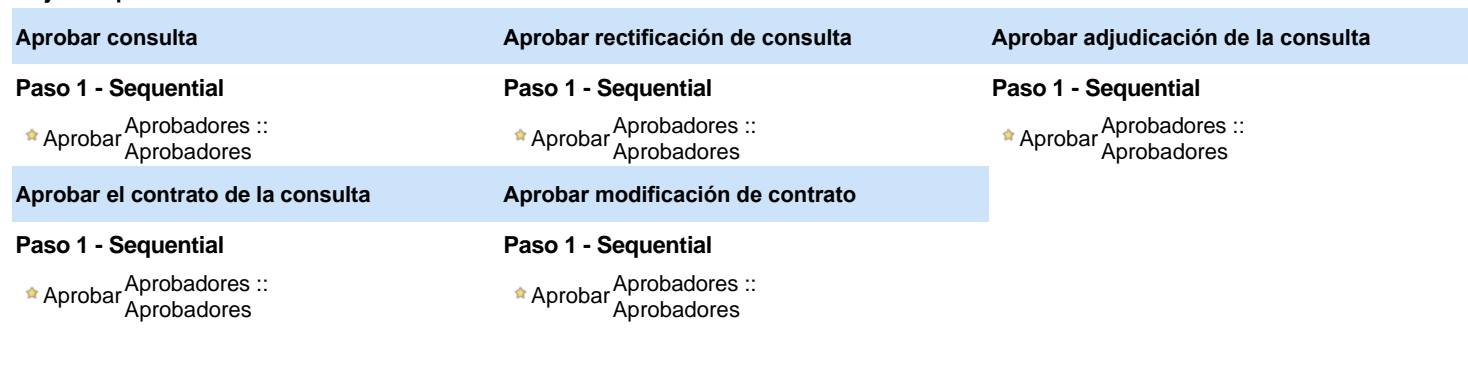

## Documentos internos

No se han encontrado.

**Flujo de aprobación**

### Configuración de la próxima fase

**¿El procedimiento tiene fase de borrador?** G Si G No

Un procedimiento con fase de borrador permite a los proveedores aclarar sus dudas y exponer sus comentarios , sin la opción habilitada para

# **Configuraciones del procedimiento**

#### **INFORMACIÓN**

**Id único** DO1.REQ.746008

#### Cronograma

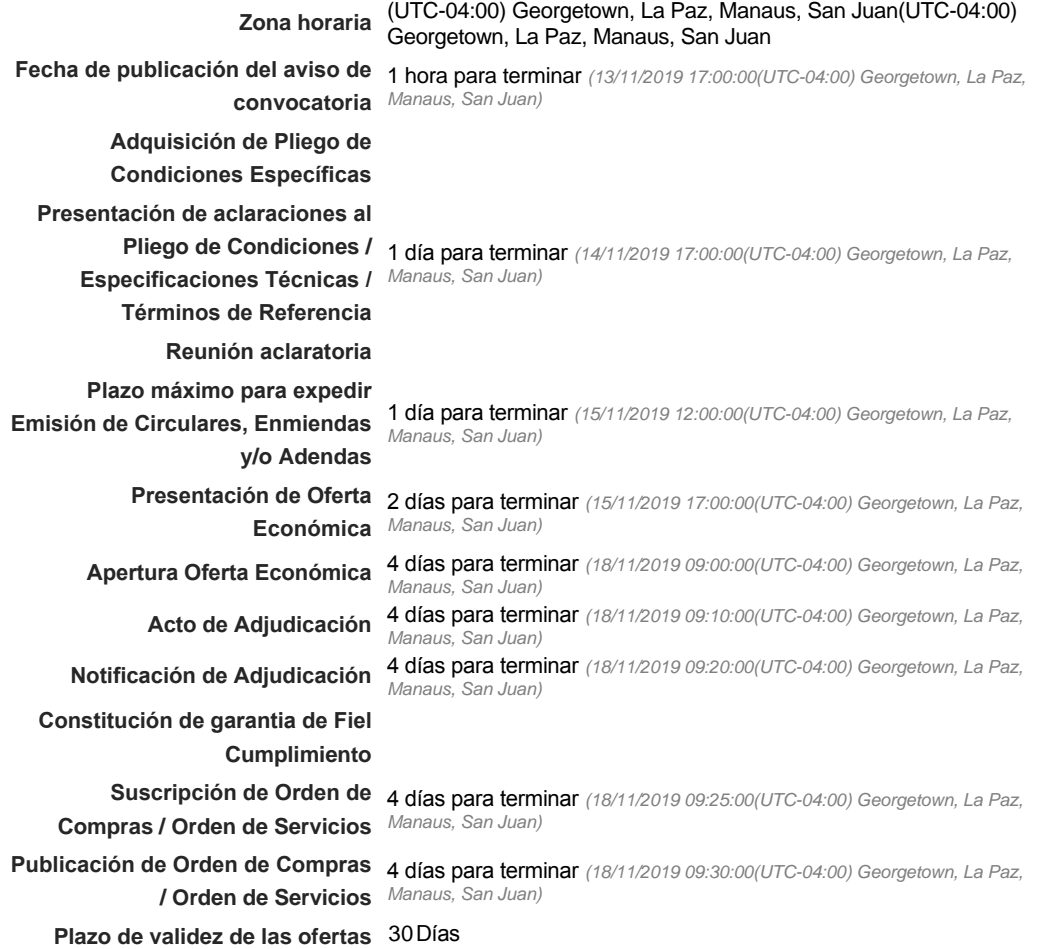

Mipymes

Limitar este proceso a Mipymes C Sí C No \*

### Pago de Anticipos

**¿Pago de anticipos?** Sí No \*

**Solicitud de garantías?** CSIC No \*

Visita al lugar de ejecución

**Permitir las visitas al lugar de las** obras? GSí **C** No **Definir lotes** CSiCNo<sup>\*</sup>

#### Observaciones

*Observaciones*

Configuraciones avanzadas

**¿Editar configuraciones avanzadas?**  $C$  Sí $C$  No

# **Artículos y Preguntas**

**1** Cuestionario **1.1** Lista de artículos - **Subtotal**

999,980.00

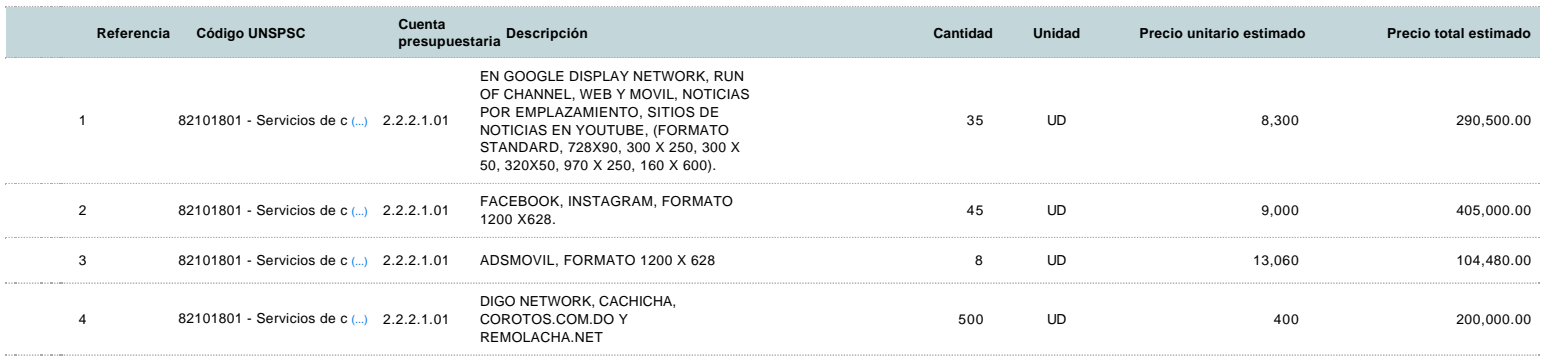

## **Evaluación**

### Modelo de evaluación

**Definir un modelo de evaluación para este procedimiento**  $C$  Sí  $C$  No

## **Documentos del procedimiento**

Comentario

Este comentario es visible para todos los Proveedores.

#### Documentos

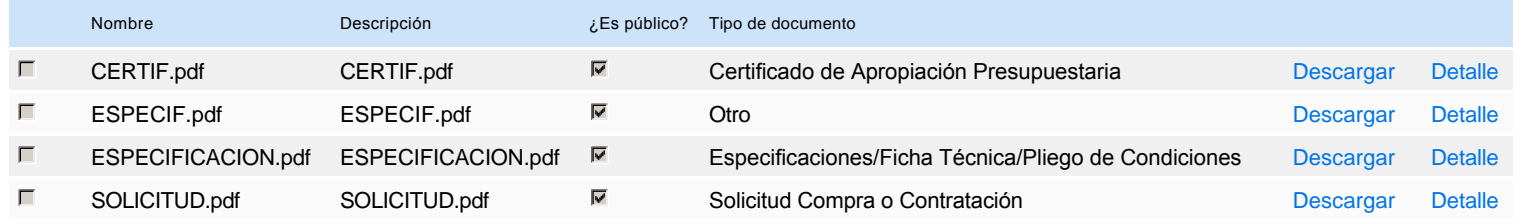

## **Documentos habilitantes**

#### Lista de documentos

La siguiente es una lista de los documentos que puede solicitar a los Proveedores para la acreditación de los requisitos habilitantes. Para solicitar un documento marque el cuadro que aparece a la derecha.

#### **Filtrar por familia**

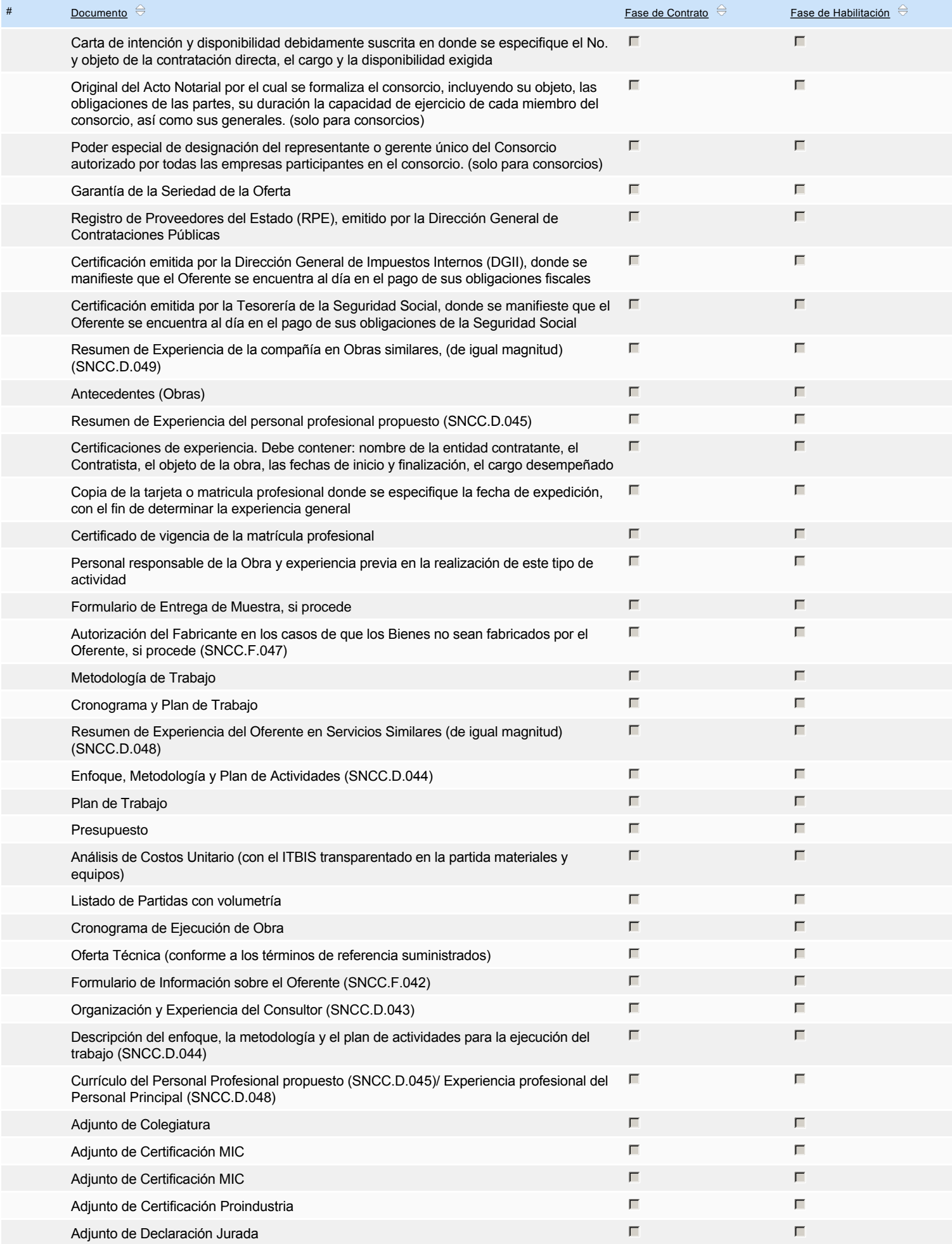

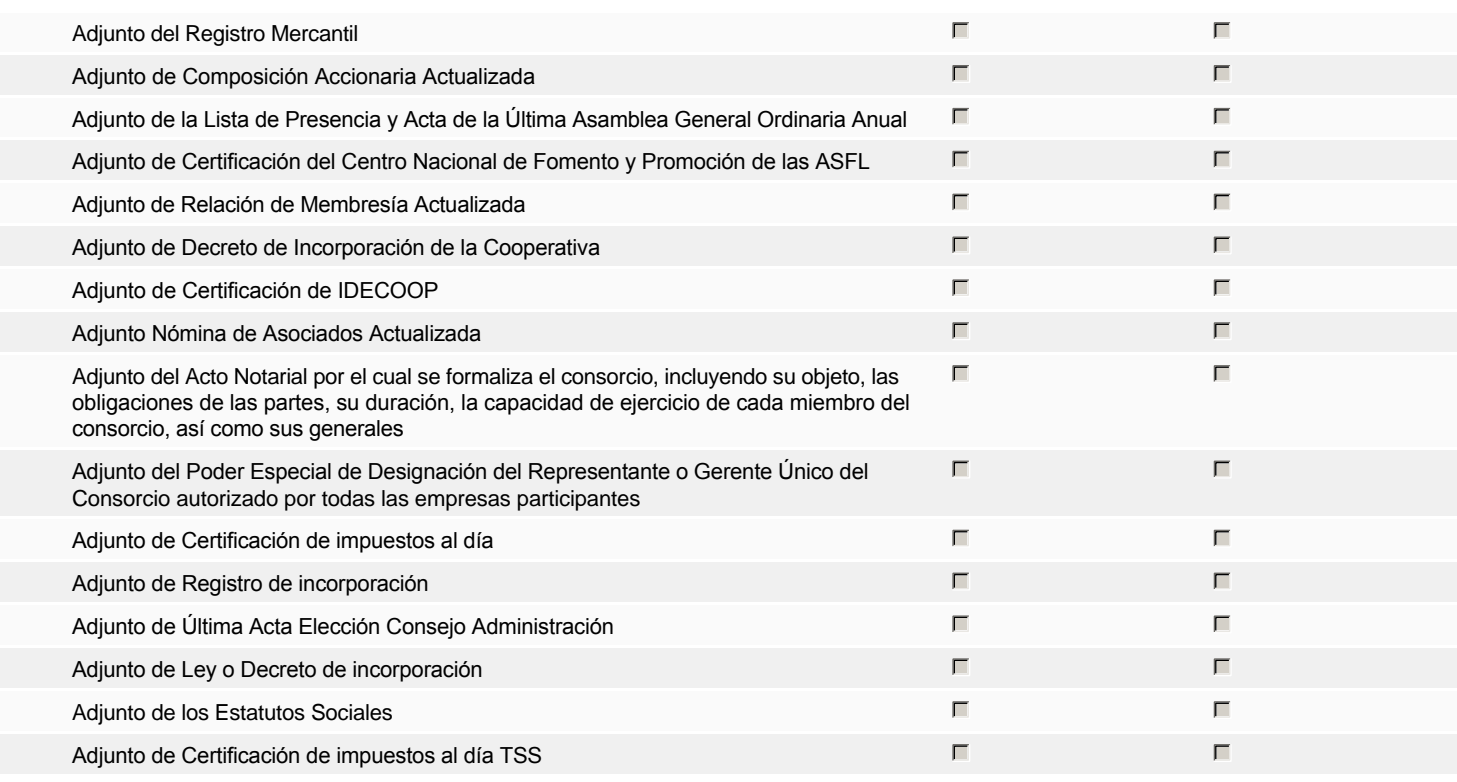

### **Otros documentos requeridos para la presentación de la oferta entra en el seu entra en el seu entra en el sí G** No

## **Invitación**

### Invitación manual de proveedores

*La lista de Proveedores invitados a participar en el proceso es responsabilidad de la Unidad de Compras. Para buscar el Proveedor en el DirectorioDGCP debe conocer el número de documento de este. Si el Proveedor no está registrado en el DGCP, la Unidad de Compras debe contactarlo para solicitarle el registro en el DGCP.*

## **Sistema de clasificación** 82100000 - **Publicidad**

**UNSPSC:**

Fiscal Id: 131251994

#### **Proveedores invitados:**

### Buscar prov

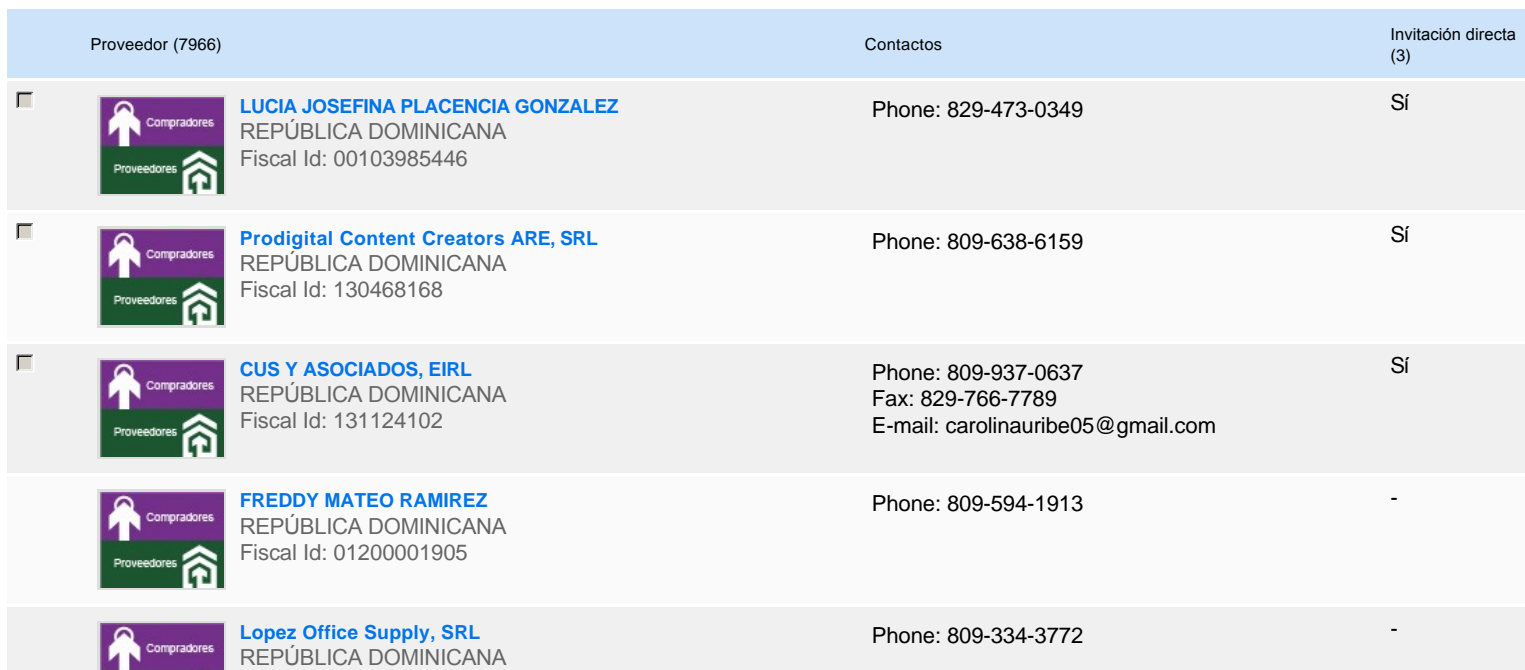

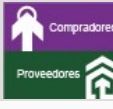

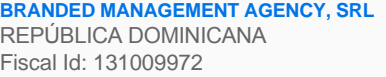

**COMERCIAL DNW, SRL** REPÚBLICA DOMINICANA Fiscal Id: 130938482

**Comercializadora Ili, SRL** REPÚBLICA DOMINICANA Fiscal Id: 131133691

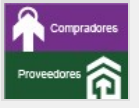

**Costa De Prate, SRL** REPÚBLICA DOMINICANA Fiscal Id: 130078912

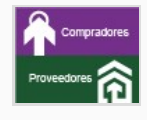

**Asia Zuleyca Cabral Rivas** REPÚBLICA DOMINICANA Fiscal Id: 07800133428

Phone: 809-482-2872

Phone: 809-699-2415 Fax: 849-852-7916 E-mail: comercialdnw01@gmail.com -

-

-

-

-

Phone: 809-681-0153

Phone: 809-338-1114

Phone: 809-599-5965

# **Configuración del presupuesto**

## Configuración del Presupuesto

*Configuración del procedimiento*

 $\boxed{1}$  ...

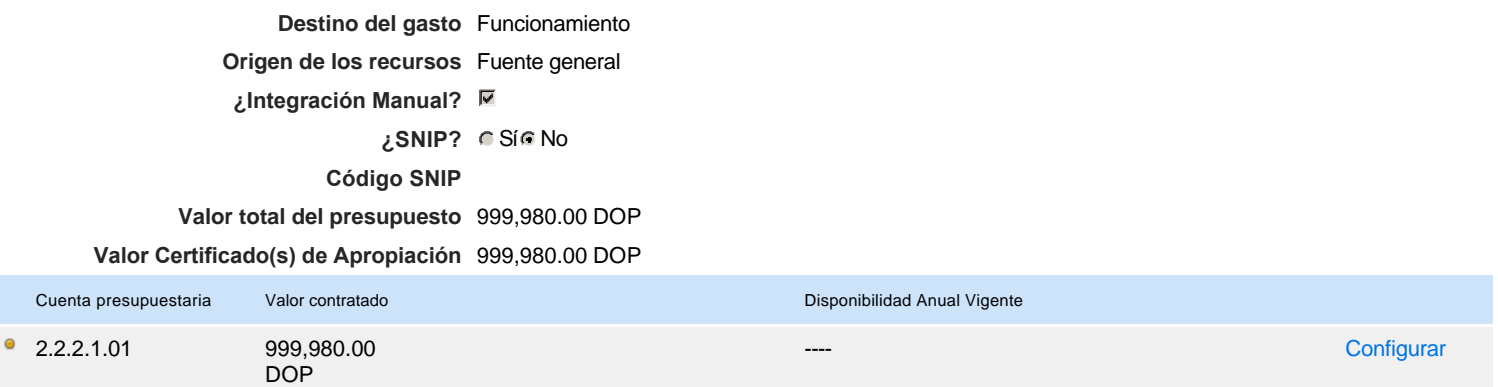

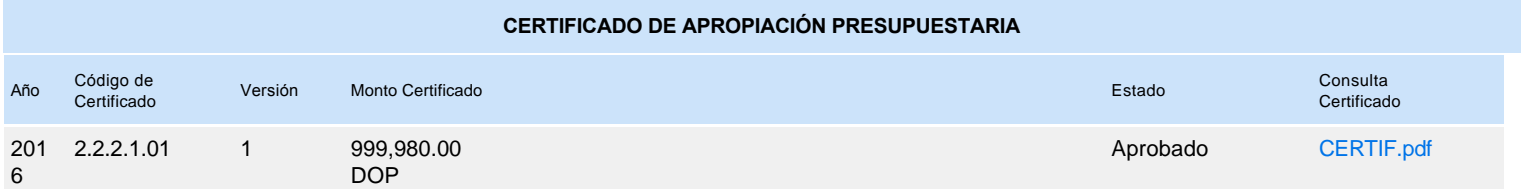